# **Morphing II – Weihnachtsbaum**

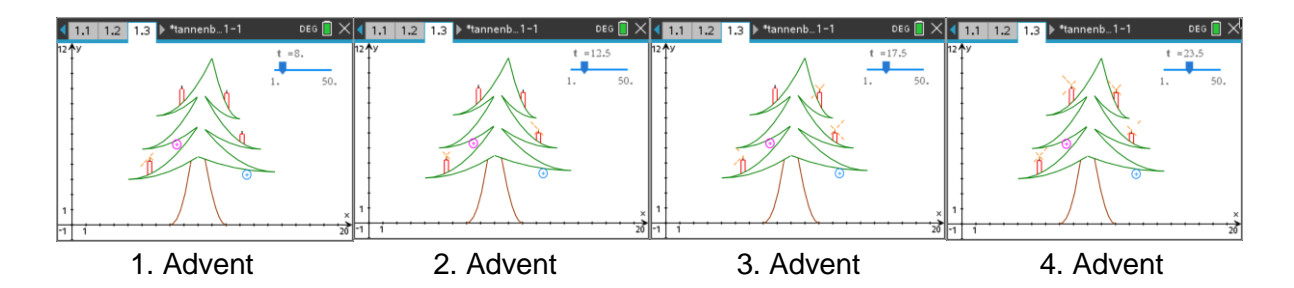

Morphing ist ein von Computern erzeugter Effekt, bei welchem Tonaufzeichnungen oder Bilder ineinander übergehen. Dabei werden Zwischenschritte erzeugt, sodass nahtlose Verbindungen zwischen den Objekten geschaffen werden. Ein sehr schönes Beispiel kann man auf YouTube [\(https://www.youtube.com/watch?v=nUDIoN-\\_Hxs\)](https://www.youtube.com/watch?v=nUDIoN-_Hxs) sehen. Unser Weihnachtsbaum ist insofern nur im weitesten Sinne ein solcher Prozess, bei dem man vom 1. Advent zum 4. Advent durch Anzünden der Kerzen übergeht. Dafür kann er mit Mitteln von linearen und quadratischen Funktionen selbst erzeugt werden.

Ein paar kleine Hinweise wollen wir hier noch geben:

## **Senkrechte Strecken**

Senkrechte Strecken erzeugt man mit der Eingabe:

*menü → 3 Graph- Eingabe/Bearbeitung → 2 Relation* Die Gleichung

 $x = 7.7|7.88 \le y \le 9$ erzeugt dann die gewünschte Strecke.

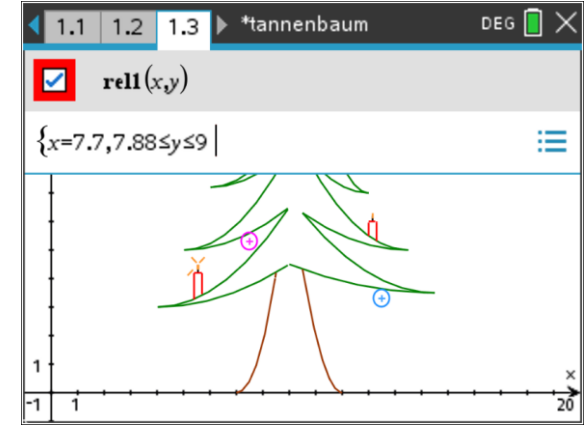

### **Anzünden der Kerzen**

Ein Schieberegler wird als Taktgeber für die Zeit genutzt. In unserem Fall steuert er die Variable t (für Zeit) und hat die Schrittlänge 1. Sollen Funktion erst nach einer bestimmten Zeit angezeigt werden (in unserem Fall werden Kerzen nacheinander angezündet), so genügt es, die Bedingung  $t \geq 5$  zur Funktion zu setzen.

 $f(x)| t \geq 5$ oder  $f(x)|2 \le x \le 4$  and  $t \ge 5$ Die Funktion wird nun erst nach dem 5. Schritt des Schiebereglers angezeigt.

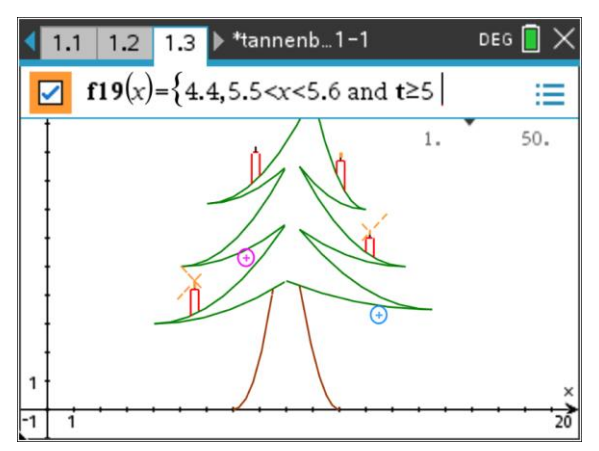

 $\overrightarrow{20}$ 

#### **Funkeln der Kerzen**

Der Funkeleffekt für die angezündeten Kerzen wird hier mit Hilfe von Zufallszahlen erzeugt. In einer Tabelle (Lists & Spreadsheet) wird für jeden "Licht"-Strich eine Zufallszahl berechnet. Durch die Multiplikation der Zufallszahl *rand()*

mit der Variablen des Schiebereglers, wird der Term für jede Veränderung des Schiebereglers neu berechnet.

$$
=\frac{rand() \cdot t}{t}
$$

Durch das Fortschreiten des Schiebereglers ergeben sich so immer neue Zufallszahlen zwischen 0 und 1.

Haben die Zufallszahlen einen bestimmten Wert, so wird der "Licht"-Strich angezeigt. Es entsteht ein zufälliges Erscheinen der Lichtstrahlen.

Wir wünschen allen viel Erfolg beim Eigenen ausprobieren und ein ruhiges und gesegnetes Weihnachtsfest.

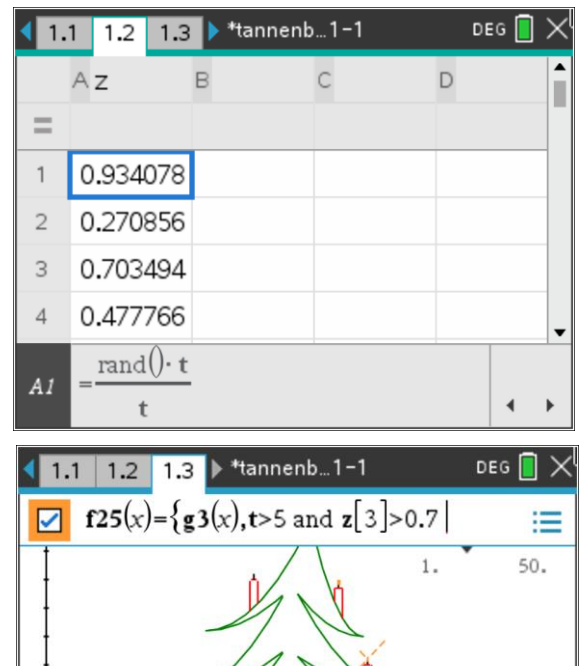

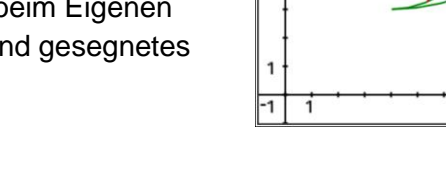

# **Autor:**

Martin Bellstedt

#### **Info:**

Martin Bellstedt unterrichtet Mathematik und Physik am Ernst-Abbe-Gymnasium Jena

## **Zielgruppe:**

Schüler/Lehrer